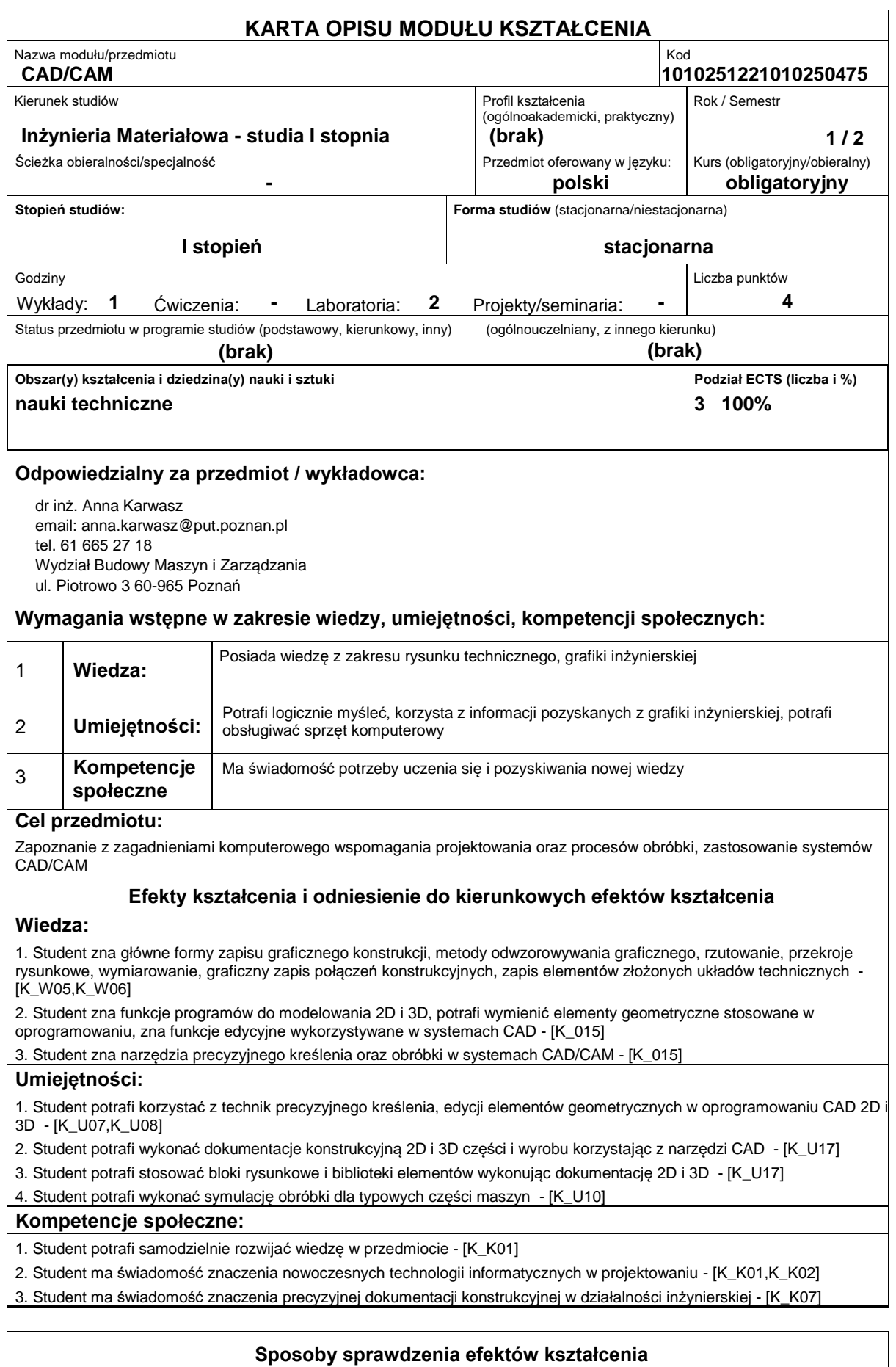

#### Ocena formułująca:

a)Wykład: na podstawie odpowiedzi na pytania dotyczące materiału omówionego na poprzednich wykładach. b)Laboratorium: Sprawdzian w połowie semestru z postępu realizacji zadań laboratoryjnych części materiału (przy stanowisku komputerowym).

Ocena podsumowująca:

a)Wykład: Zaliczenie pisemne na podstawie kolokwium przeprowadzonego na koniec semestru.

b)Laboratorium: Na podstawie kolokwium sprawdzającego wiedzę (zaliczenie przy stanowisku komputerowym)

# **Treści programowe**

#### Wykład:

1.Omówienie systemów komputerowych wspomagających projektowanie 2Di 3D

2.Omówienie elementów geometrycznych stosowanych w systemach komputerowych 2D i 3D

3.Przedstawienie i omówienie graficznych programów komputerowych, urządzeń wejścia i wyjścia. Modelowanie w grafice komputerowej, wydawanie i wykonywanie poleceń, precyzyjne kreślenie rysunków, narzędzia pomocnicze

4.Omówienie praktycznego zastosowania systemów CAD/CAM

Laboratorium:

1.Praktyczne zapoznanie się z podstawowymi sposobami tworzenia rysunku, modelowania, wizualizacji i archiwizacji. Wykonywanie dokumentacji technicznej, bloków rysunkowych, bibliotek elementów i ich zastosowanie.

2.Modelowanie 3D, symulacja montażu, tworzenie dokumentacji technicznej z modeli przestrzennych.

3.Projektowanie procesu obróbki typowych części maszyn w zintegrowanych systemach CAD/CAM. Symulacja i weryfikacja procesu obróbki w systemach CAD/CAM

## **Literatura podstawowa:**

1. Dobrzański T., Rysunek techniczny maszynowy, WNT, Warszawa, 2004

2. Weiss Z., Techniki komputerowe w przedsiębiorstwie, Wydawnictwo Politechniki Poznańskiej, Poznań, 2002

3. Chlebus E., Techniki komputerowe CAx w inżynierii produkcji, WNT, Warszawa, 2000

### **Literatura uzupełniająca:**

1. Pikoń A., AutoCAD 2010 PL Pierwsze kroki, Wydawnictwo Helion, Gliwice, 2010

2. Skarka W., Mazurek A., CATIA podstawy modelowania i zapisu konstrukcji, Wydawnictwo Helion, Gliwice, 2005

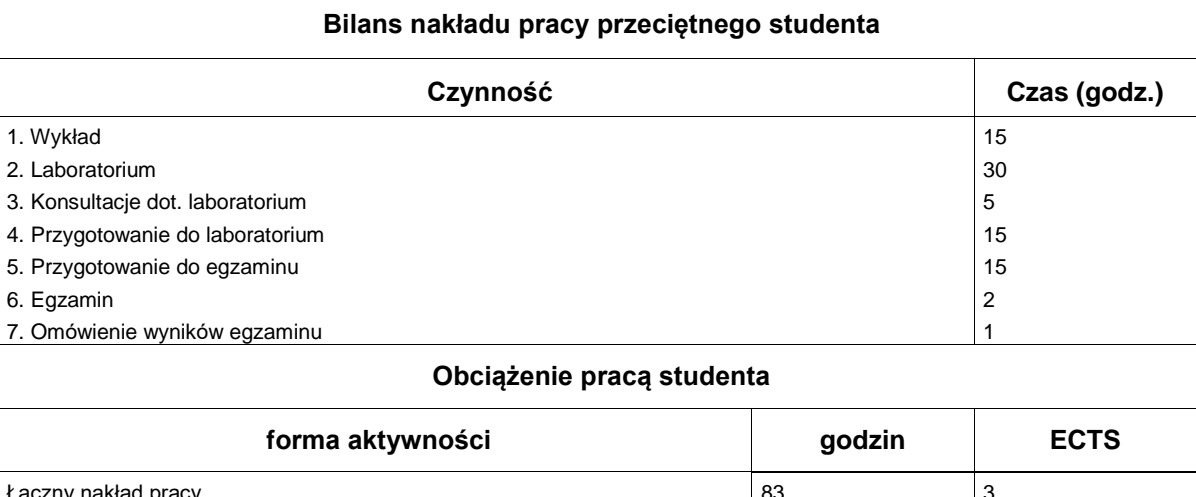

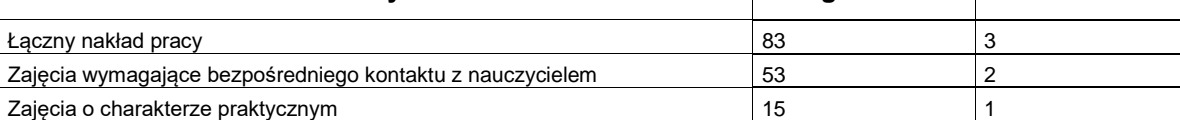